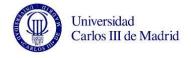

## **SUBJECT: Systems and Communications Protocols**

| MASTER DEGREE | : CONNECTED | INDUSTRY 4.0 |
|---------------|-------------|--------------|
|---------------|-------------|--------------|

| ECTS: 3 QUARTER: 1 |  |
|--------------------|--|
|--------------------|--|

| TIMETABLE FOR THE SUBJECT |         |                                                                                                    |                   |   |                                                                    |                                                |                    |                          |
|---------------------------|---------|----------------------------------------------------------------------------------------------------|-------------------|---|--------------------------------------------------------------------|------------------------------------------------|--------------------|--------------------------|
| WEEK                      | SESSION | DESCRIPTION OF EACH SESSION                                                                                                    | GROUP<br>(X mark) |   | Indicate if a<br>different lecture<br>room is needed<br>(computer, | HOMEWORK PER WEEK                              |                    |                          |
|                           |         |                                                                                                    | 1                 | 2 | audiovisual, etc.)                                                 | DESCRIPTION                                    | ATTENDING<br>HOURS | HOMEWORK<br>Max. 7H/WEEK |
| 1                         | 1       | Course introduction. Introduction to computer<br>networks. Protocol. Circuit and packet switching.<br>Internet Architecture and layer model. | x                 |   |                                                                    | Read session 1<br>content in<br>reference book | 1.5                | 3.5                      |
| 1                         | 2       | Application layer. Services offered by the transport<br>layer to the application layer. Application example.<br>DNS.                         | x                 |   |                                                                    | Read session 2<br>content in<br>reference book | 1.5                | 3.5                      |
| 1                         | 3       | Transport layer principles. Multiplexing. UDP                                                                                                | x                 |   |                                                                    | Read session 3<br>content in<br>reference book | 1.5                | 3.5                      |
| 1                         | 4       | Reliable data transfer. TCP and congestion control.                                                                                          | x                 |   |                                                                    | Read session 4<br>content in<br>reference book | 1.5                | 3.5                      |
| 2                         | 5       | Transport layer exercises.                                                                                                    | x                 |   |                                                                    | Prepare<br>exercises for the<br>session        | 1.5                | 3.5                      |
| 2                         | 6       | Network layer principels. Routing architecture. IP header. Fragmentation.                                                                    | x                 |   |                                                                    | Read session 6<br>content in<br>reference book | 1.5                | 3.5                      |

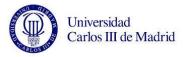

|   | TOTAL HOURS |                                                                           |   |                         |                                                 |      | 52,5 |
|---|-------------|---------------------------------------------------------------------------|---|-------------------------|-------------------------------------------------|------|------|
| 4 | 15          | Link layer exercises.                                                     | x |                         | Prepare<br>exercises for the<br>session         | 22,5 | 3.5  |
| 3 | 14          | Lab session                                                               | x | Lab. room in<br>Leganes | Read lab content<br>and prepare it              | 1.5  | 3.5  |
| 3 | 13          | Lab session                                                               | x | Lab. room in<br>Leganes | Read lab content<br>and prepare it              | 1.5  | 3.5  |
| 3 | 12          | Ethernet/Wifi. Physical layer                                             | x |                         | Read session 12<br>content in<br>reference book | 1.5  | 3.5  |
| 3 | 11          | Link layer addressing. Switches                                           | x |                         | Read session 11<br>content in<br>reference book | 1.5  | 3.5  |
| 3 | 10          | Link layer principles. Link layer services. Multiple access protocols     | х |                         | Read session 10<br>content in<br>reference book | 1.5  | 3.5  |
| 3 | 9           | Network layer exercises.                                                  | x |                         | Prepare<br>exercises for the<br>session         | 1.5  | 3.5  |
| 2 | 8           | Routing algorithms and protocols. Internet routing.<br>Broadcast routing. | x |                         | Read session 8<br>content in<br>reference book  | 1.5  | 3.5  |
| 2 | 7           | IP addressing. DHCP, NAT, ICMP, IPv6                                      | x |                         | Read session 7<br>content in<br>reference book  | 1.5  | 3.5  |